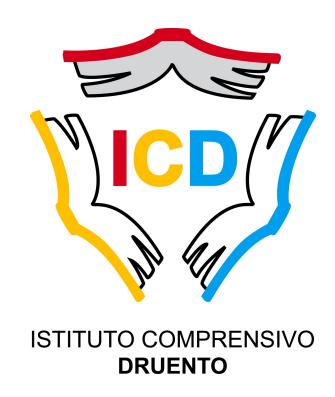

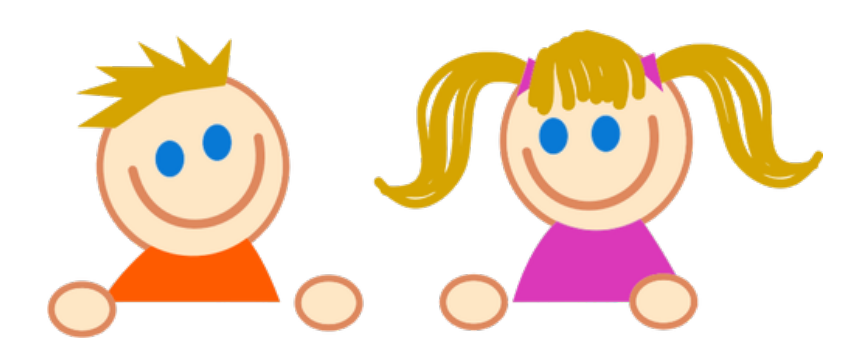

## **OPEN DAY** SCUOLA DELL'INFANZIA GIVOLETTO

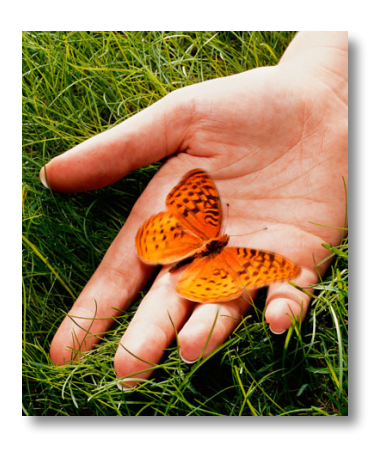

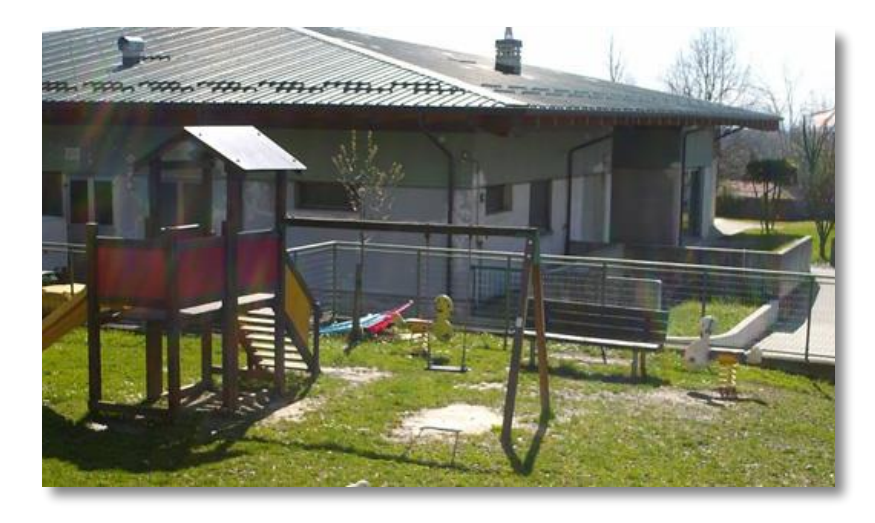

**VI ASPETTIAMO** 

**LUNEDI** 

**10 GENNAIO 2022 ORE 17.00** 

**APP GOOGLE MEET** 

**COME ACCEDERE UTENTI ESTERNI: CLICCARE SUL LINK INDICATO** 

- https://forms.gle/tSK5oWCYX6rRjkXTA
- COMPILARE IL MODULO GOOGLE A CUI SI VIENE RIMANDATI INSERENDO NOME E COGNOME, PAESE DI PROVENIENZA, **INDIRIZZO EMAIL**
- · RICEVERETE UNA EMAIL DI INVITO NON APPENA SARETE INSERITI NELL'INCONTRO **ONI INF**